# Enterprise Java Beans **Overview**

95-702 Organizational Communication Technologies Notes from:

"Advanced Java 2 Platform How to Program" Deitel Deitel Santry

"Thinking in Enterprise Java" Bruce Eckel et. Al.

Sun downloadable documentation**EJB 2.1 APIhttp://java.sun.com/webapps/download/Display**

#### Enterprise Java Beans

• Server-Side

EJB objects may offer a remote view (via a remote procedure call protocol) a local view (direct procedure call) or both

• Managed

EJB container services are more involved than the plain old JVM

• Components

distributed in binary format and are configurable

#### Server-Side Implications

- In order to pull off the RPC trick we need:
- A naming service
	- - e.g. RMI clients make requests on the rmiregistry
- RPC proxies
	- --- communications code along with the appropriate interface

#### Managed: EJB Container Services

- •Object Persistence and Synchronization
- •Declarative Security Control
- Declarative Transaction Control
- •Concurrency Management
- •• Scalability Management

## EJB Types

- Entity Beans
- Session Beans
- Message-Driven Beans

## EJB Types

- Entity Beans
- Session Beans

} RMI-based server side components Accessed using distributed object Protocols (RMI IIOP)

•• Message-Driven Beans }

New in EJB 2.0Asynchronous server side component that responds to JMS asynchronous messages (Think provider like JAXM)

### Entity Beans

- Represent real world entities (customers, orders, etc.)
- Persistent Objects typically stored in a relational database using CMP (Container Managed Persistence) or BMP (Bean Managed Persistence)
- The client sees no difference between CMP and BMP beans
- CMP promotes component portability (less reliant on the container)

#### Session Beans

- Are an extension of the client application
- •Manage processes or tasks
- Are not persistent
- $\bullet$ Often employ several different kinds of entity beans
- •Implement business logic
- $\bullet$  Come in two types (which can be more easily shared?)
	- – Stateless session beans (no memory between calls) purchase(severalIems,creditCardNo);
	- – Stateful session beans (remember earlier calls) addToCart(item); purchase(creditCardNo);

95-702 Organizational Communication Technologies

### Message-Driven Beans

- Work in cooperation with Java Messaging System (JMS)
- JMS is an abstraction API on top of Message-Oriented Middleware (MOM) – like JDBC is an abstraction API on top of SQL databases
- Each MOM vendor implements things differently
- MDB's allow the developer to program using the publishsubscribe messaging model based on asynchronous, distributed message queues
- The MOM vendor need only provide a service provider for JMS (IBM's MQSeries or Progress' SonicMQ)

### Message-Driven Beans

- Are like session beans
- Have no persistent state
- • Coordinate tasks involving other session beans or entity beans
- •Listen for asynchronous messages
- • Unlike Session beans, provide no remote interface describing the methods that can be called

### Message-Driven Beans

- • Are receivers of MOM messages coming through the JMS API.
- Usually take action when a message is received.
- Unlike session and entity beans, Message-Driven Beans expose no remote or local view. They are not called directly called by a client.

### Before working with EJB's

• Understand the role of JNDI (Java Naming and Directory Interface)

### Naming

- •Concepts from the JNDI Tutorial
- •Java Naming and Directory Interface

### Naming Concepts

- • We need to map people friendly names to objects
- Examples

[mm6@andrew.cmu.edu](mailto:mm6@andrew.cmu.edu) -> Mike's mailbox

[www.cnn.com](http://www.cnn.com/) -> cnn's web server

c:\somedir\f1.dat -> a file on a C drive

### Naming Conventions

- Different naming systems use different conventions (or syntax) for names
- Examples: DOS uses slashes and colons and periods c:\some\f.dat

Unix uses slashes /usr/local/filename

DNS uses dots [www.cnn.com](http://www.cnn.com/)

LDAP (The lightweight directory access protocol) uses name, value pairs cn=Rosanna Lee, o=Sun, c=US

### Bindings

• A *binding* is the association of a name with an object or an object reference.

Examples:

[www.cnn.com](http://www.cnn.com/) is bound to an IP address c:\exam1.doc is bound to a filea phone number is bound to a phone

### Bindings

• A *binding* is the association of a name with an object or object reference.

The phone book maps names to numbers which act as references to objects. The number is a communication endpoint.

• A *communication endpoint* is specific information on how to access an object

#### Context

A *context* is a set of name-to-object bindings.

Every context has an associated naming convention.

A context may allow operations such as bind, unbind, lookup.

A context may associate a name with another context (subcontext, or subdirectory)

> 95-702 Organizational Communication Technologies

## Naming System

- A *naming system* is a connected set of contexts of the same type (they have the same naming convention) and provides a common set of operations. DNS and LDAP, for example, are two naming system.
- A naming system provides a *naming service* to its customers for performing naming-related operations. For example, associate a new name with an IP address.
- A *namespace* is the set of names in a naming system.

### Directory Service

- A *Directory Service* is an extension of a naming service that allows one to lookup objects based on names or based on attributes.
- Attributes have *attribute identifiers* and a set of *attribute values*.

For example, UDDI - Universal Description, Discovery and Integration is a Directory Service.

#### *Reverse lookup* or *content-based searching*

• Example queries to directory services:

Find all machines whose IP address begins with 192.115.50.

Find all companies that provide hardware support services.

### Directory Enabled Applications

A *directory-enabled* application is an application that uses a naming or directory service. Applications can share the common infrastructure provided by the directory.

Example: A mail client, scheduling systems and mail forwarding program might all use the same address book stored in a common directory. The directory may also be used as an Object store for programs needing the same object.

#### Java Naming and Directory Interface JNDI

95-702 Organizational Communication Technologies

#### Java Naming and Directory Interface (JNDI)

- • An abstraction API (like JDBC handles different RDBMS databases)
- • The JNDI API handles or sits on top of different naming services.

Java Application

JNDI API

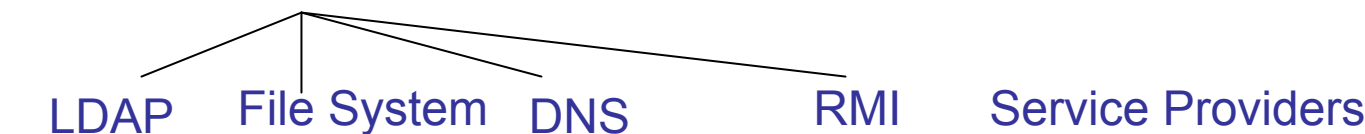

25File System must Be downloaded

95-702 Organizational Communication Technologies

## JNDI

- The javax.naming packages contains mostly Java interfaces.
- Some vendor implements the interface to provide JNDI support for their service.
- To use the service, you need a JNDI Service Provider that implements the interface
- JDK1.4 comes with RMI, DNS, COS, and LDAP Service providers.
- Sun's web site has an additional JNDI Service Provider that works with the local file system

## JNDI

- A namespace is a logical space in which names can be defined.
- • The same names in different namespaces cause no collisions.
- Namespaces can be nested:
	- file system directories are nested
	- the Internet DNS domains and sub-domains are nested

#### Namespaces are represented by the Context Interface

- Different classes implement this interface differently depending on which naming service they are accessing.
- Has methods to
	- bind and unbind objects to names
	- create and delete sub-contexts
	- -- lookup and list names
- Since a Context is a Java object it can be registered in another Context with its own name.

### The Context Interface

- Start from some "root" context.
- Get the "root" from the InitialContext class
- Examples

LookUp.java

ListCurrentDirectory.java

## LookUp.java

// before running download JNDI provider from Sun // add .jar files to classpath

import javax.naming.Context; import javax.naming.InitialContext; import javax.naming.NamingException; import java.util.Hashtable; import java.io.File;

public class LookUp {

public static void main(String args[]) throws NamingException {

try {

System.out.println("Using a file system (FS) provider");

// initialize the context with properties for provider // and current directory Hashtable env = new Hashtable(); env.put(Context.INITIAL\_CONTEXT\_FACTORY, "com.sun.jndi.fscontext.RefFSContextFactory"); env.put(Context.PROVIDER\_URL, "file:D:\\McCarthy\\www\\95-702\\examples\\JNDI");

Context ctx = new InitialContext(env);

Object obj = ctx.lookup(args[0]);

if(obj instanceof File) {

```
System.out.println("Found a file object");
```

```
System.out.println(args[0] + " is bound to: " + obj);
```

```
File f = (File) obj;
```
}

```
System.out.println(f + " is " + f.length() + " bytes long");
  }
 // Close the context when we're donectx.close(); 
 }
 catch(NamingException e) {
    System.out.println("Naming exception caught" + e);
 }
}
```
D:\McCarthy\www\95-702\examples\JNDI>java LookUp LookUp.java Using a file system (FS) provider Found a file object LookUp.java is bound to: D:\McCarthy\www\95-702\examples\JNDI\LookUp.java D:\McCarthy\www\95-702\examples\JNDI\LookUp.java is 1255 bytes long

### ListCurrentDirectory.java

// Use JNDI to list the contents of the current // directory

import javax.naming.Context; import javax.naming.InitialContext; import javax.naming.NamingException; import javax.naming.NamingEnumeration; import javax.naming.NameClassPair; import java.util.Hashtable; import java.io.File;

public class ListCurrentDirectory {

public static void main(String args[]) throws NamingException {

try {

Hashtable env = new Hashtable(); env.put(Context.INITIAL\_CONTEXT\_FACTORY, "com.sun.jndi.fscontext.RefFSContextFactory"); env.put(Context.PROVIDER\_URL, "file:D:\\McCarthy\\www\\95-702\\examples\\JNDI");

```
Context ctx = new InitialContext(env);
```

```
NamingEnumeration list = ctx.list(".");
```
}<br>}

}<br>}

```
while (list.hasMore()) {
    NameClassPair nc = (NameClassPair)list.next();
   System.out.println(nc);
 }<br>}
ctx.close(); 
}
catch(NamingException e) {
   System.out.println("Naming exception caught" + e);
}
```
D:\McCarthy\www\95-702\examples\JNDI>java ListCurrentDirectory ListCurrentDirectory.class: java.io.File ListCurrentDirectory.java: java.io.File LookUp.java: java.io.File SimpleJNDI.java: java.io.File x: javax.naming.Context  $\longleftarrow$  x is a DOS directory

// Use JNDI to change to a sub directory and list contents

import javax.naming.Context; import javax.naming.InitialContext; import javax.naming.NamingException; import javax.naming.NamingEnumeration; import javax.naming.NameClassPair; import java.util.Hashtable; import java.io.File;

public class ChangeContext {

public static void main(String args[]) throws NamingException {

```
try {
 Hashtable env = new Hashtable();
 env.put(Context.INITIAL_CONTEXT_FACTORY,
        "com.sun.jndi.fscontext.RefFSContextFactory");
 env.put(Context.PROVIDER_URL, 
        "file:D:\\McCarthy\\www\\95-702\\examples\\JNDI");
```
95-702 Organizational Communication Technologies Context ctx = new InitialContext(env);

// a subdirectory called x contains a file f.txt and a subdirectory t Context sub = (Context)ctx.lookup("x");

```
NamingEnumeration list = sub.list(".");
```
}

}

```
while (list.hasMore()) {
    NameClassPair nc = (NameClassPair)list.next();
   System.out.println(nc);
 } 
ctx.close();
sub.close();
}
catch(NamingException e) {
   System.out.println("Naming exception caught" + e);
}
```
D:\McCarthy\www\95-702\examples\JNDI>java ChangeContext

f.txt: java.io.File t: javax.naming.Context

#### Back to EJB

- Implementing session and entity beans
- Implementing message-driven beans

#### Implementing Entity and Session Beans

- •• Define the component interfaces
	- – You may choose to define all or only some of these depending on how you want your bean used
	- –– local interfaces do not require RMI overhead
- Define a bean class
- •For entity beans define a primary key

#### Implementing Entity and Session Beans

- Define the component interfaces
	- –– The <u>remote interface</u> specifies how the outside world can access the bean's business methods
	- The <u>remote home interface</u> specifies how the outside world can access the bean's life-cycle methods (for creating, removing and finding)
	- –– The <u>local interface</u> specifies how the inside world (same EJB container) can access the bean's business methods
	- –– The <u>local home interface</u> specifies how the inside world can access the bean's life-cycle methods

#### Implementing Entity and Session Beans

- Implement the bean
	- – Fill in the code for the business and life-cycle methods
	- $-$  It's not normal to directly implement the interfaces as  $\overline{\phantom{a}}$ we do in standard Java (though you must provide many of the methods). The calls to methods are not normal Java calls. They first go through the container.
	- –– Session beans implement javax.ejb.SessionBean
	- –– Entity beans implement javax.ejb.EntityBean
	- –– Both beans extend javax.ejb.EnterpriseBean

### For Entity Beans

- •• Define a primary key class
	- –– Required for entity beans
	- –– Provides a pointer into the database
	- –Must implement Java.io.Serializable
- The EJB instance represents a particular row in the corresponding database table
- •• The home interface for the entity EJB represents the table as a whole (has finder methods.)

#### Implementing a Message-Driven Bean

- Has no local, local home, remote, or remote home interfaces to define.
- • The container will call the onMessage() method when an asynchronous message arrives. (Like JAXM message provider.)
- Extends the EnterpriseBean class and implements the javax.ejb.MessageDrivenBean and javax.jms.MessageListener interfaces

#### Implementing a Message-Driven Bean

• Two basic messaging-system models

(1) point-to-point model allows messages to be sent to a message queue to be read by exactly one message consumer

(2) publish/subscribe model allows components to publish messages on a topic to a server to be read by zero or more subscribers

#### In both models

• The messages hold

- a header containing the destination and the sending time.

- message properties to allow the receiver to select which messages they would like to receive. These may be set by the sender.

--- the message body itself

### Point-to-point On the client side

import javax.jms.\*;

QueueConnection qCon; QueueSession qSes; QueueSender qSen;

Through JNDI get access to a QueueSender. Build messages and send.

#### Point-To-Point On the server side

import javax.jms.\*;

QueueConnection qCon; QueueSession qSes; QueueReceiver qRec;

Through JNDI get access to a QueueSender. Build a MessageListener with an onMessage method.